ФИО: Ку**дряев Ально Етельярат** Ственное бюджетное образовательное учреждение высшего образования Должность: Проректор по образоват**еМИНИ ЦЕТЕРГСТВА** СЕЛЬСКОГО ХОЗЯЙСТВА РОССИЙСКОЙ ФЕДЕРАЦИИ Дата подка**РФССИЙСКИЙ Г**ОСУДАРСТВЕННЫЙ УНИВЕРСИТЕТ НАРОДНОГО ХОЗЯЙСТВА **ИМЕНИ В.И. ВЕРНАДСКОГО» (Университет Вернадского)** Документ подписан простой электронной подписью Информация о владельце: Уникальный программный ключ: 790a1a8df2525774421adc1fc96453f0e902bfb0

# Кафедра Природообустройства и водопользования

Принято Ученым советом Университета Вернадского «23» ноября 2023 г. протокол №5

«УТВЕРЖДЕНО» Проректор по образовательной деятельности BORVMEN Кудрявцев М.Г. «23» ноября 2023 г. 

# **Рабочая программа дисциплины**

## **Автоматизированные системы проектирования и кадастра**

Направление подготовки 21.04.02 Землеустройство и кадастры

Направленность (профиль) программы Кадастр недвижимости

Квалификация Магистр

Форма обучения **очная**

Балашиха 2023 г.

Рабочая программа разработана в соответствии с ФГОС ВО по направлению подготовки 21.04.02 Землеустройство и кадастры

Рабочая программа дисциплины разработана доцентом кафедры природообустройства и водопользования, доцентом, к.э.н. Сидоровым А.В.

Рецензент: доцент кафедры природообустройства и водопользования, доцент, к.т.н. Рамазанова Г.Г.

## **1 Планируемые результаты обучения по дисциплине, соотнесенные с установленными в ОПОП ВО индикаторами достижения компетенций**

## **1.1 Перечень компетенций, формируемых учебной дисциплиной**

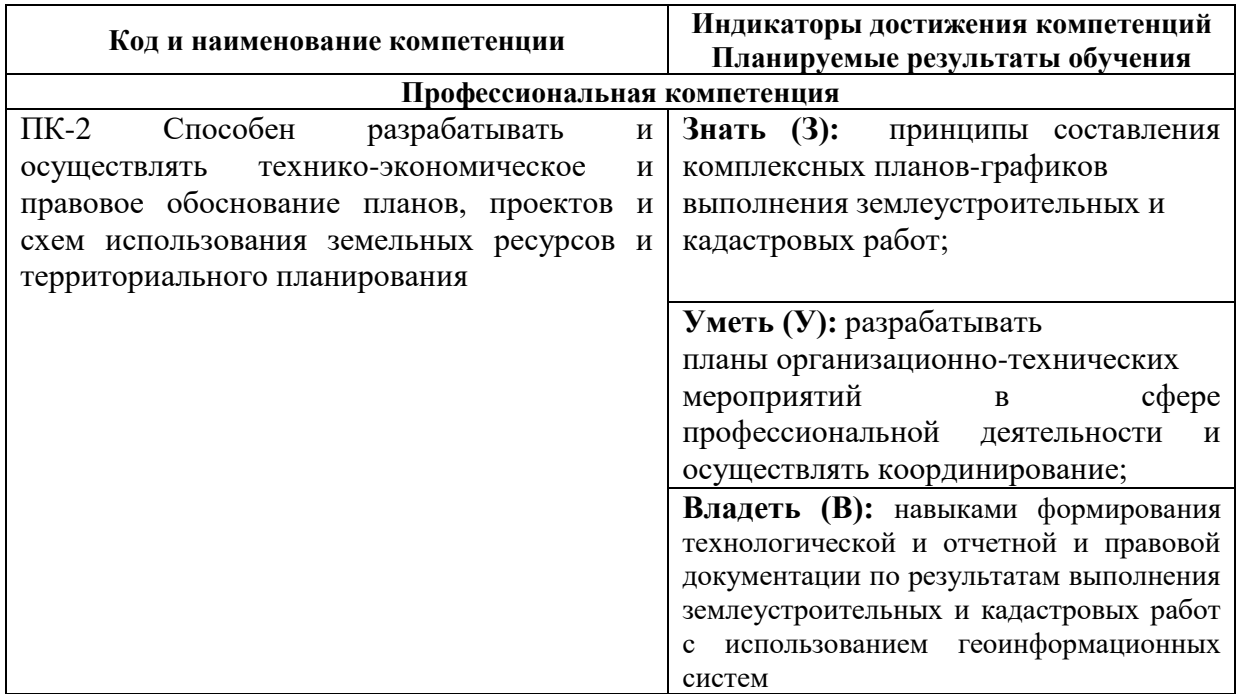

## **2. Цели и место дисциплины в структуре ОПОП ВО**

Дисциплина «Автоматизированные системы проектирования и кадастра» относится к части формируемой участниками образовательных отношений образовательной программы высшего образования Направление подготовки 21.04.02 Землеустройство и кадастры

Направленность (профиль) программы Кадастр недвижимости

**Целями изучения дисциплины «Автоматизированные системы проектирования и кадастра»** является обучение магистров основам автоматизации проектирования и кадастра.

**3. Объем учебной дисциплины в зачетных единицах с указанием количества академических часов, выделенных на контактную работу обучающихся с преподавателем (по видам учебных занятий, текущий и промежуточный контроль по** 

**дисциплине) и на самостоятельную работу обучающихся**

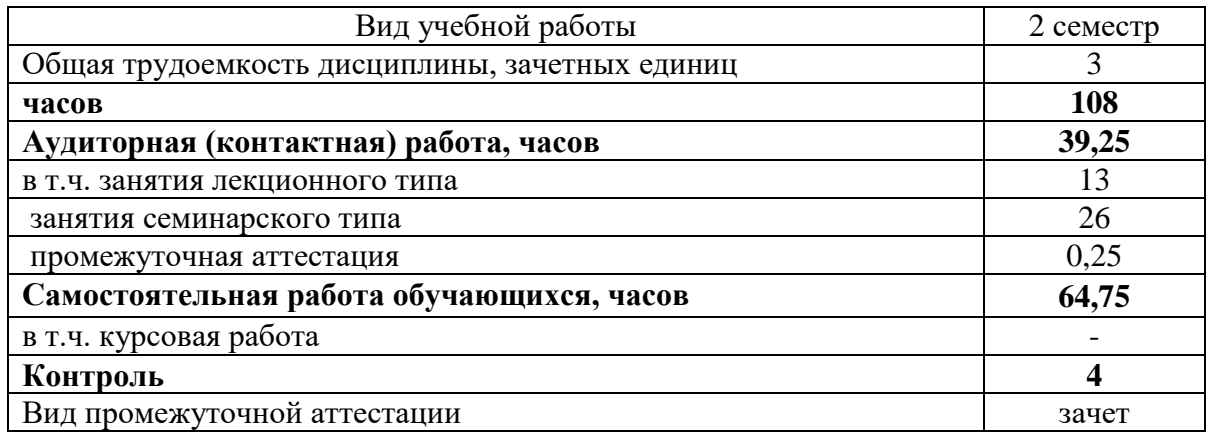

## **4. Содержание дисциплины, структурированное по темам (разделам) с указанием отведенного на них количества академических часов и видов учебных занятий** *4.1 Перечень разделов дисциплины с указанием трудоемкости аудиторной (контактной) и самостоятельной работы, видов контролей и перечня компетенций*

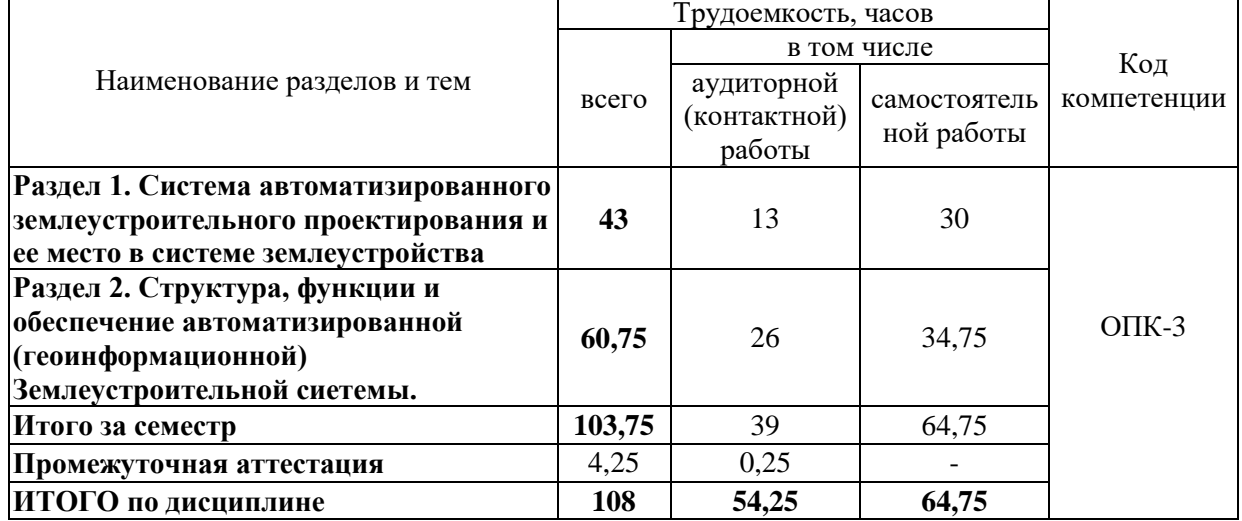

#### *4.2 Содержание дисциплины по разделам*

#### **Раздел 1. Система автоматизированного землеустроительного проектирования и ее место в системе землеустройства**

Система автоматизированного землеустроительного проектирования и ее место в системе землеустройства. Система автоматизированного землеустроительного проектирования и ее место в системе землеустройства. Система автоматизированного землеустроительного проектирования и ее место в системе землеустройства

## **Раздел 2. Структура, функции и обеспечение автоматизированной (геоинформационной) Землеустроительной сиетемы.**

 Структура, функции и обеспечение автоматизированной (геоинформационной) Землеустроительной сиетемы. Структура, функции и обеспечение автоматизированной (геоинформационной) Землеустроительной сиетемы. Структура, функции и обеспечение автоматизированной (геоинформационной) Землеустроительной сиетемы.

## **5. Оценочные материалы по дисциплине**

Оценочные материалы по дисциплине представлены в виде фонда оценочных средств. Виды и содержание юридической ответственности

за нарушение земельного законодательства. Понятия и задачи ответственности за земельные правонарушения. Государственный земельный надзор.

## **6. Материально-техническое и учебно-методическое обеспечение дисциплины** *6.1 Перечень учебно-методического обеспечения по дисциплине*

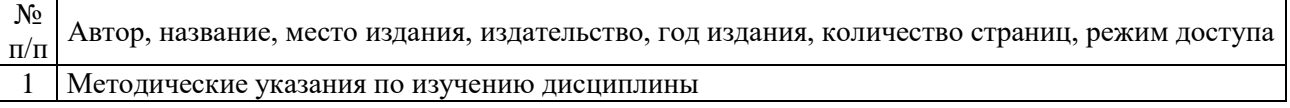

## *6.2 Перечень учебных изданий, необходимых для освоения дисциплины*  **Основная литература:**

1. Васильева, Н. В. Основы землепользования и землеустройства : учебник и практикум для вузов / Н. В. Васильева. — 3-е изд., перераб. и доп. — Москва : Издательство Юрайт, 2023. — 401 с. — (Высшее образование). — ISBN 978-5-534-18093- 0. — Текст : электронный // Образовательная платформа Юрайт [сайт]. — URL: <https://urait.ru/bcode/534262>

2. Макаров, К. Н. Инженерная геодезия : учебник для вузов / К. Н. Макаров. — 3-е изд., перераб. и доп. — Москва: Издательство Юрайт, 2024. — 250 с. — (Высшее образование). — ISBN 978-5-534-17493-9. — Текст : электронный // Образовательная платформа Юрайт [сайт]. — URL:<https://urait.ru/bcode/533194>

#### **Дополнительная литература:**

1. Кустышева, И. Н. Мониторинг земель : учебное пособие для вузов / И. Н. Кустышева, А. А. Широкова, А. В. Дубровский. — Москва : Издательство Юрайт, 2023. — 96 с. — (Высшее образование). — ISBN 978-5-534-13277-9. — Текст : электронный // Образовательная платформа Юрайт [сайт]. — URL: <https://urait.ru/bcode/519306>

2. Базавлук, В. А. Основы градостроительства и планировка населенных мест: жилой квартал : учебное пособие для среднего профессионального образования / В. А. Базавлук, Е. В. Предко. — Москва: Издательство Юрайт, 2023. — 90 с. — (Профессиональное образование). — ISBN 978-5-534-13012-6. — Текст : электронный // Образовательная платформа Юрайт [сайт]. — URL:<https://urait.ru/bcode/519198>

### *6.3 Современные профессиональные базы данных, информационные справочные системы и лицензионное программное обеспечение*

**Современные профессиональные базы данных, информационные справочные системы, цифровые электронные библиотеки и другие электронные образовательные ресурсы**

1. Договор о подключении к Национальной электронной библиотеке и предоставлении доступа к объектам Национальной электронной библиотеки №101/НЭБ/0502-п от 26.02.2020 5 лет с пролонгацией

2. Соглашение о бесплатном тестовом доступе к Polpred.com. Обзор СМИ 27.04.2016 бессрочно

3. Соглашение о бесплатном тестовом доступе к Polpred.com. Обзор СМИ 02.03.2020 бессрочно

4. Информационно-справочная система «Гарант» - URL: <https://www.garant.ru/> Информационно-справочная система Лицензионный договор № 261709/ОП-2 от 25.06.2021

5. «Консультант Плюс». – URL:<http://www.consultant.ru/> свободный доступ

6. Электронно-библиотечная система AgriLib <http://ebs.rgunh.ru/> (свидетельство о государственной регистрации базы данных №2014620472 от 21.03.2014).

### **Доступ к электронной информационно-образовательной среде, информационно-телекоммуникационной сети «Интернет»**

1. Система дистанционного обучения Moodle [www.portfolio.rgunh.ru](http://www.portfolio.rgunh.ru/) (свободно распространяемое)

2. Право использования программ для ЭВМ Mirapolis HCM в составе функциональных блоков и модулей: Виртуальная комната.

3. Инновационная система тестирования – программное обеспечение на платформе 1С (Договор № К/06/03 от 13.06.2017). Бессрочный.

4. Образовательный интернет – портал Университета Вернадского (свидетельство о регистрации средства массовых информации Эл № ФС77-51402 от 19.10.2012).

#### **Лицензионное и свободно распространяемое программное обеспечение**

1. OpenOffice – свободный пакет офисных приложений (свободно распространяемое)

2. linuxmint.com<https://linuxmint.com/> (свободно распространяемое)

3. Электронно-библиотечная система AgriLib <http://ebs.rgunh.ru/> (свидетельство о

государственной регистрации базы данных №2014620472 от 21.03.2014) собственность университета.

4. Официальная страница ФГБОУ ВО МСХ РФ «Российский государственный университет народного хозяйства имени В.И. Вернадского» <https://vk.com/rgunh.ru> (свободно распространяемое)

5. Портал ФГБОУ ВО МСХ РФ «Российский государственный университет народного хозяйства имени В.И. Вернадского» (свободно распространяемое) <https://zen.yandex.ru/id/5fd0b44cc8ed19418871dc31>

6. Антивирусное программное обеспечение Dr. WEB Desktop Security Suite (Сублицензионный договор №13740 на передачу неисключительных прав на программы для ЭВМ от 01.07.2021).

### **6.4 Перечень учебных аудиторий, оборудования и технических средств обучения**

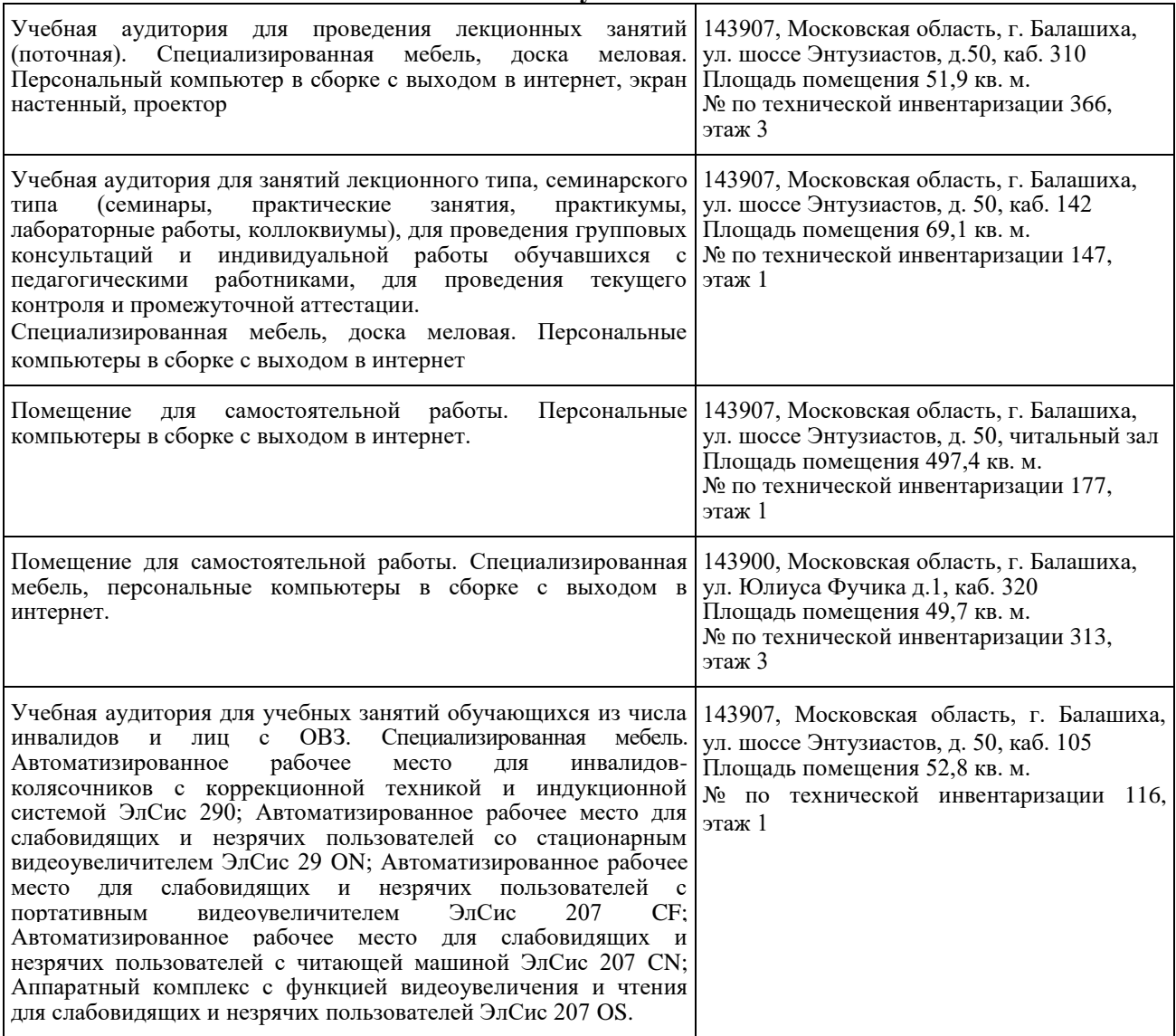

## ФЕДЕРАЛЬНОЕ ГОСУДАРСТВЕННОЕ БЮДЖЕТНОЕ ОБРАЗОВАТЕЛЬНОЕ УЧРЕЖДЕНИЕ ВЫСШЕГО ОБРАЗОВАНИЯ МИНИСТЕРСТВА СЕЛЬСКОГО ХОЗЯЙСТВА РОССИЙСКОЙ ФЕДЕРАЦИИ **«РОССИЙСКИЙ ГОСУДАРСТВЕННЫЙ УНИВЕРСИТЕТ НАРОДНОГО ХОЗЯЙСТВА ИМЕНИ В.И. ВЕРНАДСКОГО» (Университет Вернадского)**

## **Фонд оценочных средств для проведения текущего контроля и промежуточной аттестации обучающихся по дисциплине**

## **Автоматизированные системы проектирования и кадастра**

Направление подготовки 21.04.02 Землеустройство и кадастры

Направленность (профиль) программы Кадастр недвижимости

Квалификация Магистр

Форма обучения очная

Балашиха 2023 г.

## **1.Описание показателей и критериев оценивания планируемых результатов обучения по учебной дисциплине**

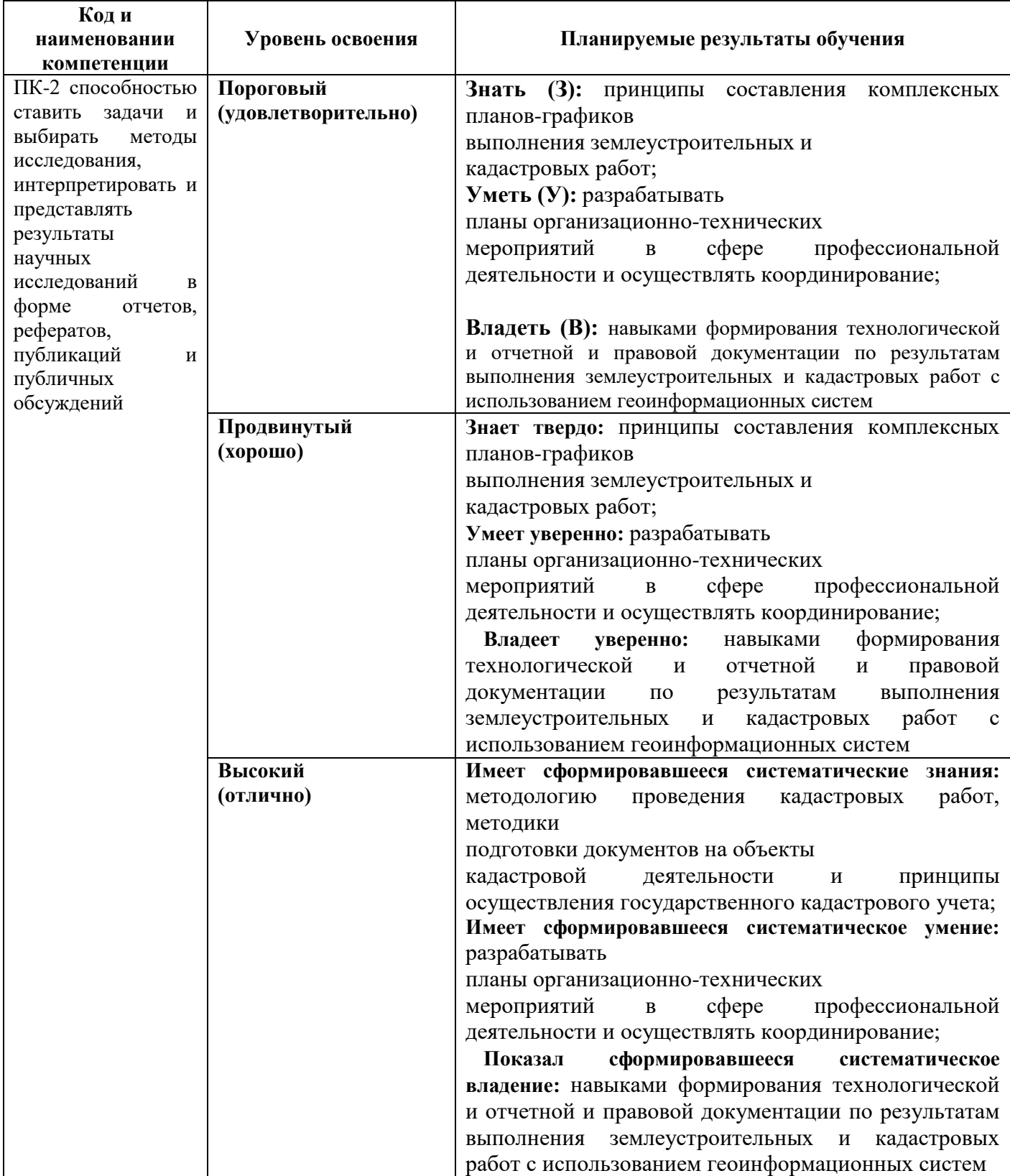

Для дисциплины, формой итогового контроля которой является зачет: «зачтено» выставляется, если студент усвоил материал по программе дисциплины, способен преобразовывать теоретические знания в профессиональные умения и навыки «не зачтено» выставляется, если студент не усвоил материал по программе дисциплины, не способен преобразовывать теоретические знания в профессиональные умения и навыки

## **2. Типовые контрольные задания или иные материалы, необходимые для оценки знаний, умений, навыков и (или) опыта деятельности, характеризующих этапы формирования компетенций в процессе освоения образовательной программы**

## *ПРИМЕРНАЯ ТЕМАТИКА ДОКЛАДОВ*

1. Необходимость и целесообразность применения автоматизированных систем проектирования.

2. Три этапа внедрение автоматизированных систем в землеустроительное производство

3. Необходимость и целесообразность применения автоматизированных систем

проектирования

4. Два класса средств автоматизации

- 5. Состав автоматизированных систем проектирования
- 6. Основная цель АСП
- 7. Объект автоматизации
- 8. Функционирования САЗПР
- 9. Концепция создания и функционирования автоматизированных систем

землеустроительного проектирования

10. Основная цель создания САПР

- 11. Классификация автоматизированных систем проектирования
- 12. САПР по целевому назначению
- 13. Структура и назначение автоматизированных систем проектирования

14. Элементы САПР

15. Проектирующие и обслуживающие подсистемы САПР.

16. Виды обеспечения САПР

17. Эргономическое и правовое обеспечения

## **ВОПРОСЫ К ЗАЧЕТУ**

- 1. Что представляет собой Autodesk Land Desktop?
- 2. Что включает в себя область применения Autodesk Land Desktop?
- 3. Особенности функции Land Desktop «создание и управление базами точек»?
- 4. Какую возможность обеспечило программное обеспечение Autodesk Map?
- 5. Перечислите преимущества выбора графического редактора autocad:

6. Какую работу можно выполнить с помощью функции Land Desktop «работа с земельными участками»?

7. Возможности Land Desktop «Анализ трехмерной модели»?

8. Перечислите в соответствии с частным правом, главные типы кадастровой регистрации с

3D компонентами:

9. История создания 3D кадастра

10. Проектирование 3d моделей для землеустройства и ведения государственного кадастра недвижимости

- 11. Анализ опыта ведения 3D кадастра в России и других странах
- 12. Исследование возможностей современных САПР для ведения трехмерного кадастра
- 13. Преимущества 3D моделирования
- 14. Нормативно-правовая база для ведения 3D кадастра
- 15. Концепция создания и функционирования автоматизированных систем

землеустроительного проектирования

- 16. Текущая кадастровая регистрация 3D ситуаций в Нидерландах и России
- 17. Классификация автоматизированных систем проектирования
- 18. Эффективность внедрения Microstation Discartes в производство
- 19. Функционирования САЗПР
- 20. Структура и назначение Microstation Discartes